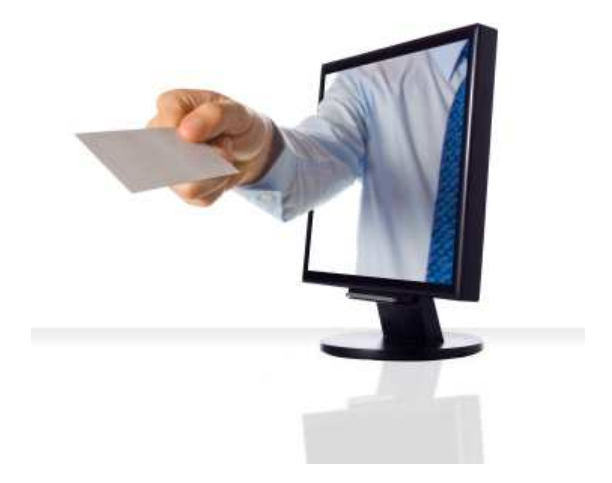

## **SEMINAR**

## **INTERNET MARKETING I MOGUĆNOSTI PRODAJE PUTEM INTERNETA**

## **Sadržaj**

- Elektroničko poslovanje uvjet konkurentnosti
- Prednosti i nedostaci e-poslovanja
- Koristi e-poslovanja za poduzeća
- Tipologija e-poslovanje
- Pravni okvir za e-poslovanje u RH
- Zašto poslovati putem interneta
- Kako prodavati putem interneta
- Profitabilnost internet trgovine
- Internet trgovina u RH primjeri
- Vrline, mane i sigurnost kupnje putem Interneta
- Internet poslovanje za trgovce
- Internet (on-line) marketing da ili ne
- Internet marketing što sve obuhvaća
- Izrada internet stranica
- Načini pristupa internet stranicama
- Direktno upisivanje adrese
- Internet direktoriji
- Link i Banner
- Internet pretraživači (Search Engines) "tražilice"
- Kako "oglašavati" pomoću tražilica
- Internet marketing važnost pozicioniranja

Tražilica kao oglasni prostor Google Web Accelerator Upotreba Google pretraživača Statistike internet stranica i kako ih čitati Hits, Files, Pages/Page Views, Sites, Unique Visitors, Repeat Visitors, Session, Visit Duration, Refferers Reffering Sites, Search Terms, Search Strings Browsers, User Agents, Operating Systems Entry Pages, Exit Pages Internet marketinški plan Search Engine Marketing (SEM) Oglašavanje na internetu – Google AdWords, Google Ad Sense Internetski forumi – definicija, povijest, softver, Internetski forumi - administrator i moderator, članovi i korisnici Pravila ponašanja na internetskom forumu Organizacija internetskog foruma Značaj internetkog foruma za poslovanje tvrtke Društveno umrežavanje (Social Networking) Razvoj društvenih mreža Društvene mreže u svijetu i u RH FACEBOOK, Twitter Društvene mreže i oglašavanje Društveni bookmarking Videobloging Čavrljanje (Online chat) i Instant poruke (Instant Messaging, IM) Upute za izradu internetskih (web) stranica Kreiranje i struktura web stranica Privlačenje i uključivanje posjetilaca CRM – praćenje interesa Web Marketing "check list"